# **Administrative Guide**

# **Kim Hin Joo (Malaysia) Berhad ("KHJ" or the Company") Extraordinary General Meeting ("EGM" or "Meeting") to be held on 29 July 2020**

# **Fully Virtual Meeting**

- 1. In support of the Government of Malaysia's ongoing efforts to curb the spread of the coronavirus outbreak and taking into consideration the Securities Commission Malaysia's Guidance Notes, as well as in the best interest of public health and health and safety of our Board of Directors, employees and shareholders, the EGM will be held fully virtual via Remote Participation and Voting ("**RPV**") facilities.
- 2. We strongly encourage our shareholders to participate and vote remotely in the EGM. No shareholders/proxies/corporate representatives from the public should be physically present nor admitted at the Broadcast Venue and those who turn up at the Broadcast Venue on the day of the EGM would be requested to leave the venue politely.
- 3. The Company's EGM will be hosted on Boardroom's LUMI AGM solution which is available on the designated link at<https://web.lumiagm.com/> or the "Lumi AGM" app which is available for free download from the Apple App Store or Google Play Store.
- 4. You are reminded to kindly refer to our announcements made on Bursa Malaysia Securities Berhad, or our website at [www.khj-my.com](http://www.khj-my.com/) for latest updates, if any, regarding the administration of the EGM.

# **General Meeting Record of Depositors**

Only shareholders whose names appear in the General Meeting Record of Depositors on 21 July 2020 shall be entitled to virtually attend, speak and vote at the EGM of the Company or appoint proxy(ies) on his/her behalf.

# **Proxy Form(s)**

If you are unable to participate at the EGM, you may appoint proxy(ies) or the Chairman of the Meeting as your proxy and indicate the voting instructions in the Proxy Form in accordance with the notes and instructions printed therein.

Please ensure that the original Proxy Form(s) is deposited at our Share Registrar's office, Boardroom Share Registrars Sdn Bhd of 11th Floor, Menara Symphony, No. 5, Jalan Professor Khoo Kay Kim, Seksyen 13, 46200 Petaling Jaya, Selangor Darul Ehsan, Malaysia, not less than 48 hours before the time appointed for holding the EGM.

Alternatively, you may deposit your Proxy Form(s) by electronic means through Boardroom Smart Investor Online Portal at [https://boardroomlimited.my](https://boardroomlimited.my/) not less than 48 hours before the time appointed for holding the EGM by registering for an account in accordance with the instructions set out herein (if required), logging in and selecting "E-PROXY LODGEMENT".

### **Revocation of Proxy**

If you have submitted your Proxy Form(s) and subsequently decide to appoint another person or wish to participate in our EGM virtually by yourself, please write in to [BSR.Helpdesk@boardroomlimited.com](mailto:bsr.helpdesk@boardroomlimited.com) to revoke the earlier appointed proxy 48 hours before the EGM. Your proxy(ies) on revocation would not be allowed to participate in the EGM. In such event, you should advise your proxy(ies) accordingly.

# **Voting Procedure**

Pursuant to Rule 8.31A of the ACE Market Listing Requirements of Bursa Malaysia Securities Berhad, voting at the EGM will be conducted by poll. A Poll Administrator and Independent Scrutineers will be appointed to conduct the polling process and verify the results of the poll respectively.

# **Procedures to Participate in RPV Facilities**

Please follow the Procedures to Participate in RPV facilities as summarized below:

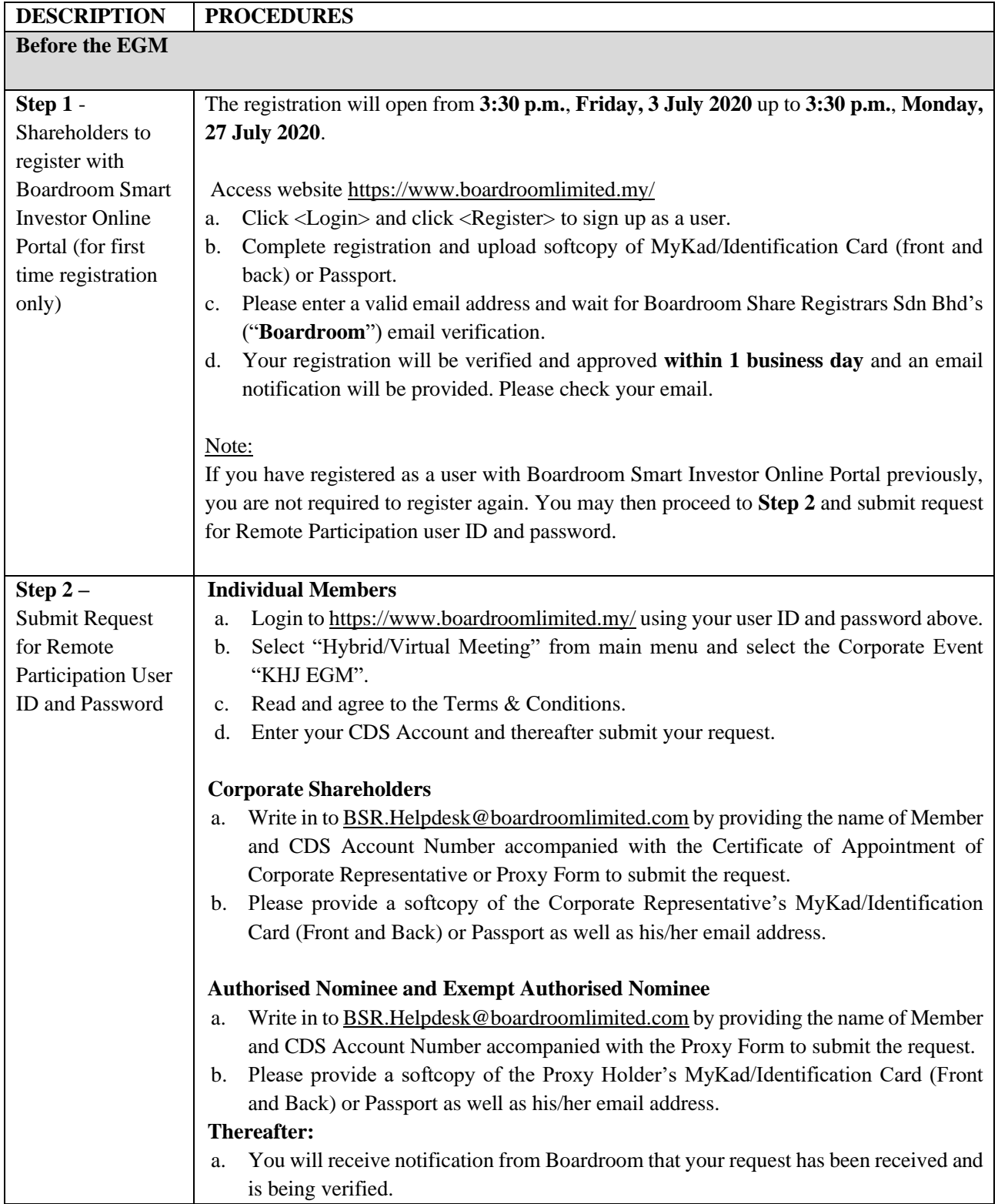

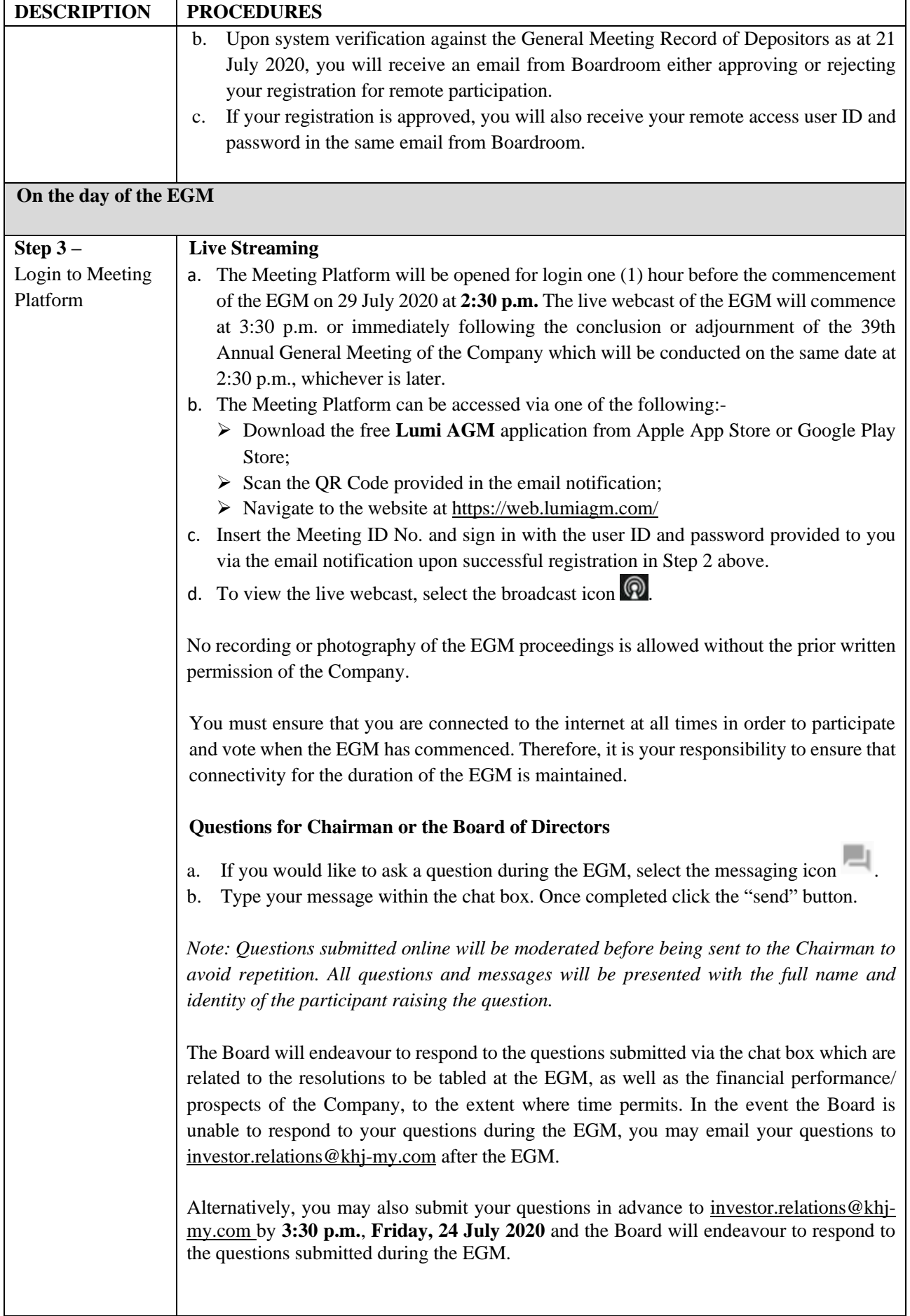

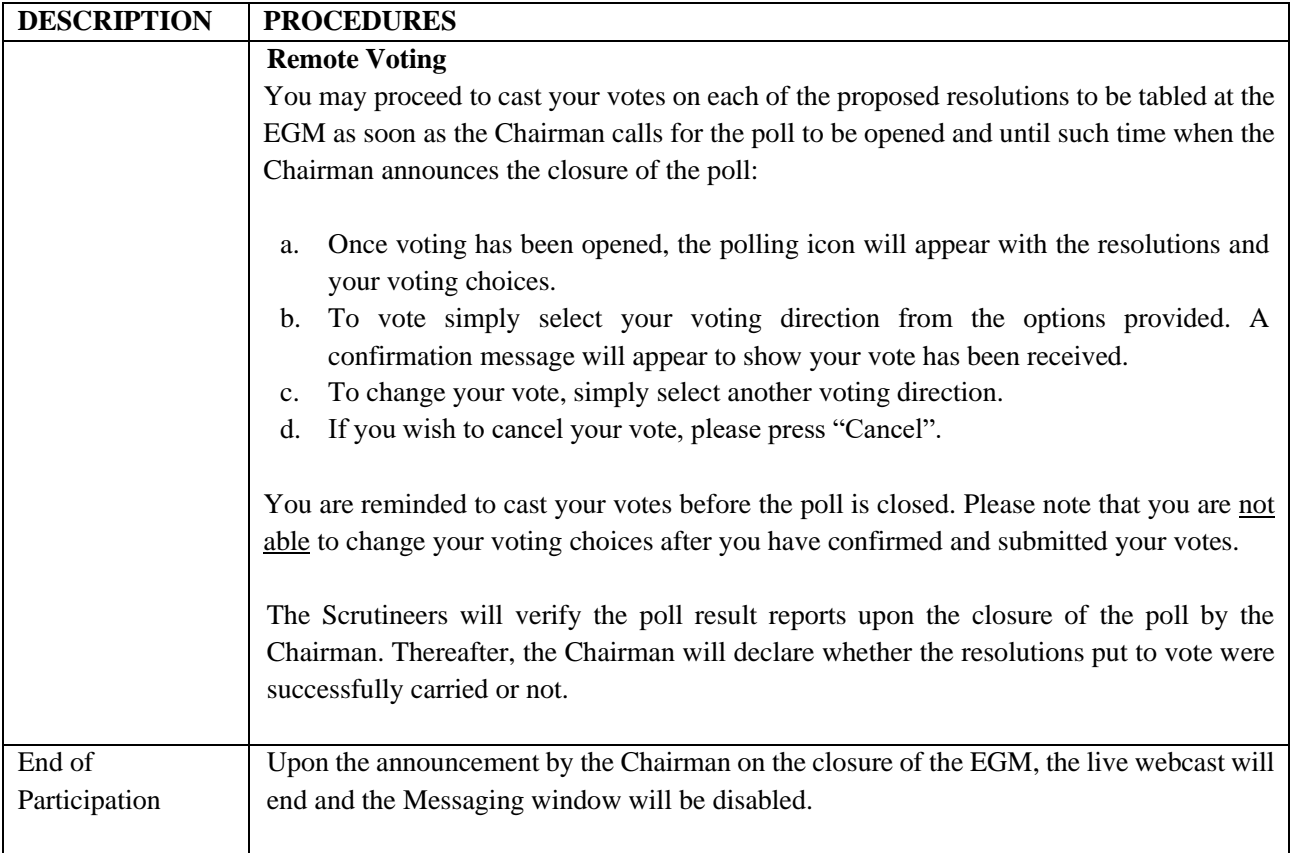

# **Vouchers or Gifts**

No vouchers or gifts will be given to shareholders/proxies/corporate representatives who participate in the EGM.

# **Enquiry**

If you have any enquiries prior to the EGM or if you wish to request for technical assistance to participate in the fully virtual EGM, please contact the following during office hours from Monday to Friday (8.30 a.m. to 5.30. p.m.), details as below:

### **Boardroom Share Registrars Sdn Bhd**

11th Floor, Menara Symphony, No. 5, Jalan Professor Khoo Kay Kim, Seksyen 13, 46200 Petaling Jaya, Selangor Darul Ehsan, Malaysia Tel : +603 – 7890 4700 **(helpdesk)**  $Fax : +603 - 7890 4670$ Email : [BSR.Helpdesk@boardroomlimited.com](mailto:BSR.Helpdesk@boardroomlimited.com)

### **Personal Data Policy**

By registering for the remote participation and electronic voting meeting and/or submitting the instrument appointing a proxy(ies) and/or representative(s), the member of the Company has consented to the use of such data for purposes of processing and administration by the Company (or its agents); and to comply with any laws, listing rules, regulations and/or guidelines. The member agrees that he/she will indemnify the Company in respect of any penalties, liabilities, claims, demands, losses and damages as a result of the shareholder's breach of warranty.